# "Pulling a Matte" - Matte Creation

- From digitized images
  - o Blue-screen matting (Petro Vlahos)
    - Separate blue background from foreground image
  - Video or chroma-keying
    - Range of chromaticities marked transparent
  - o Image processing
    - Set of colors marked transparent, region growing ...

# **Pulling a Matte Using Blue Screening**

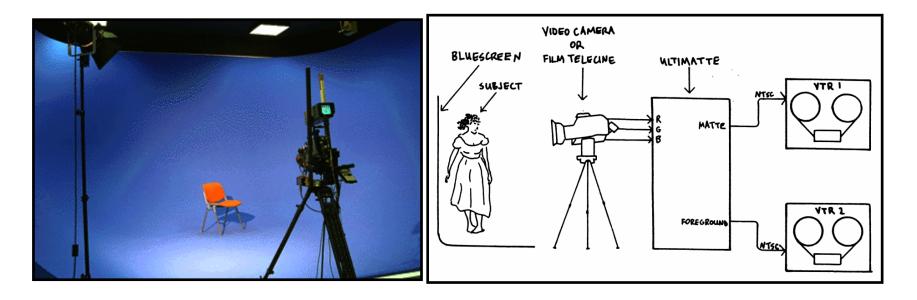

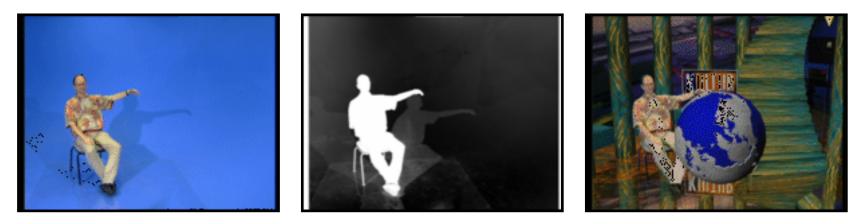

© P Hanrahan & M Levoy

## Sportvision's 1<sup>st</sup>-and-10 line

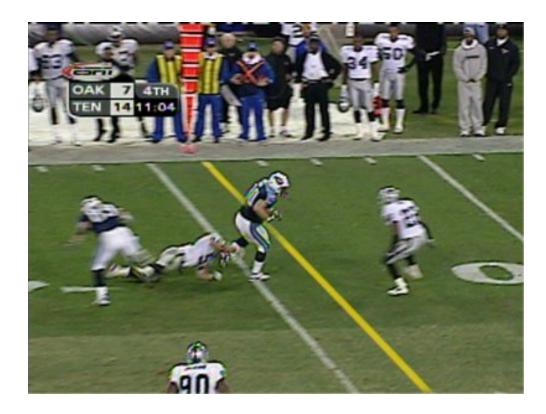

- chroma-keys off green grass (or other colors)
- hard if uniforms match background (markings, snow,...)
- must track cameras, know shape of field (it's not flat!)

### Matte extraction is an active research area

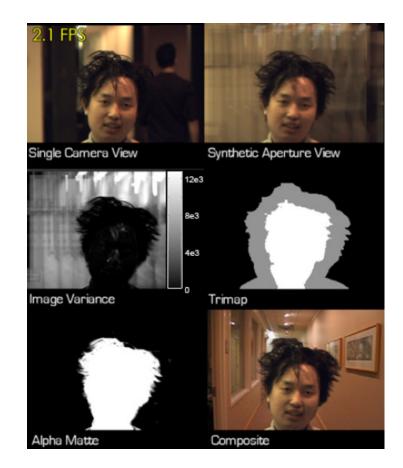

 Natural Video Matting using Camera Arrays, N Joshi, W Matusik, S Avidan, Proc. SIGGRAPH 2006

# "Pulling a Matte" - Matte Creation

- From digitized images
  - o Blue-screen matting (Petro Vlahos)
    - Separate blue background from foreground image
  - Video or chroma-keying
    - Range of chromaticities marked transparent
  - Image processing
    - Set of colors marked transparent, region growing ...
- From computer generated images
  - o Coverage
  - o Transparency

# **Porter-Duff Compositing Algebra**

| Operation | F                           | F <sub>B</sub>    |
|-----------|-----------------------------|-------------------|
| Clear     | 0                           | 0                 |
| Α         | 1                           | 0                 |
| В         | 0                           | 1                 |
| A over B  | 1                           | 1- α <sub>A</sub> |
| B over A  | 1- <sub>α<sub>в</sub></sub> | 1                 |
| A in B    | α <sub>B</sub>              | 0                 |
| B in A    | 0                           | α <sub>A</sub>    |
| A out B   | 1- <sub>α<sub>в</sub></sub> | 0                 |
| B out A   | 0                           | 1- α <sub>A</sub> |
| A atop B  | α <sub>B</sub>              | 1- α <sub>A</sub> |
| B atop A  | <b>1-</b> α <sub>в</sub>    | α <sub>A</sub>    |
| A xor B   | 1- <sub>α<sub>в</sub></sub> | 1- <sub>α</sub>   |

$$\mathbf{C}' = \mathbf{F}_{\mathbf{A}}\mathbf{C}'_{\mathbf{A}} + \mathbf{F}_{\mathbf{B}}\mathbf{C}'_{\mathbf{B}}$$

**OpenGL** blendfunction **Specify src and dst F's** 

0, 1, As, Ad, 1-As, 1-Ad, min(As,1-Ad), Cs, Cd, 1-Cs, 1-Cd,

© P Hanrahan & M Levoy

#### Painting – how are each of these strokes done?

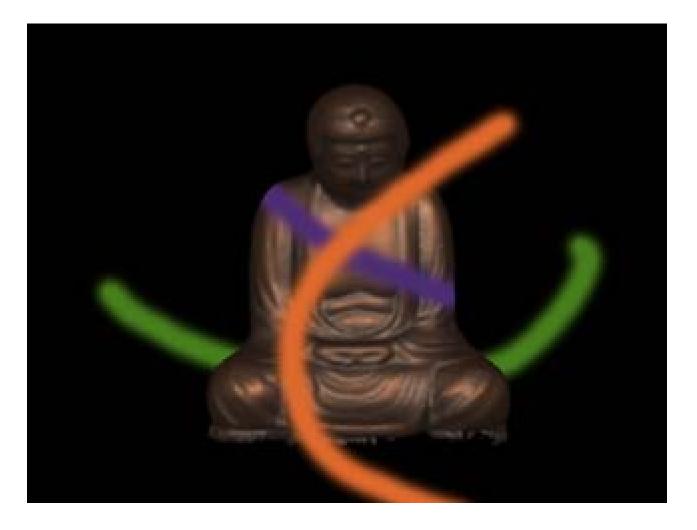